## MetaBIM Facilities Link Key Request

A one-stop shop for all access control needs.

### Utilize your Fresno State Single-Sign on Credentials.

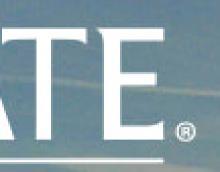

Welcome to FacilitiesLink!

#### **Campus Accounts**

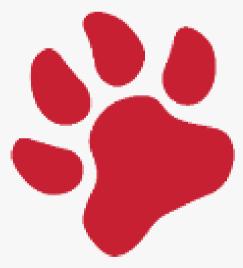

Login through the Portal Single Sign-On Access

#### **Guest Accounts**

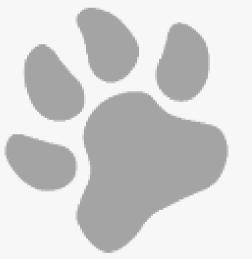

Login to FacilitiesLink Using Guest Access

fresnostate.metabim.com

#### **Public Dashboard**

#### Request Keys ()

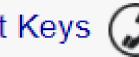

My Key Requests (97)

Approvals Pending (0)

Ready for Pickup (2)

My Keys Issued (2)

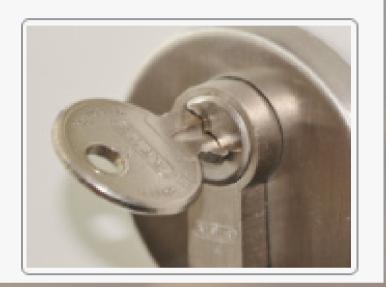

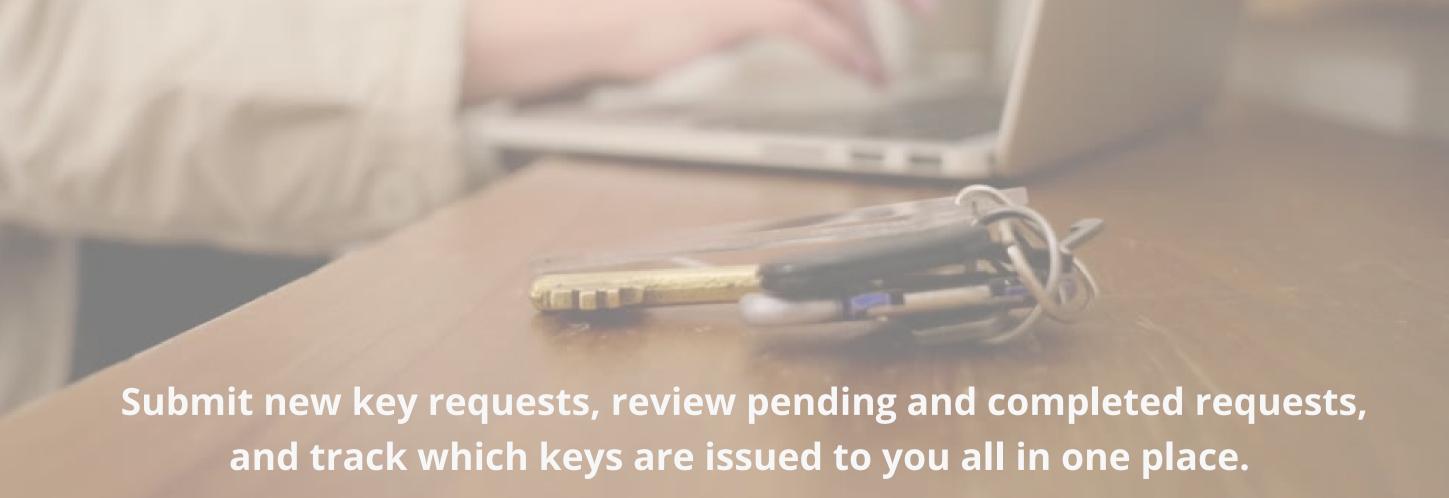

| Key Requester                        |  |  |  |
|--------------------------------------|--|--|--|
| Employee ID:                         |  |  |  |
|                                      |  |  |  |
| Email Address: *                     |  |  |  |
| fmcommunication@mail.fresnostate.edu |  |  |  |
| Phone Number:                        |  |  |  |
|                                      |  |  |  |
| Requester Type: *                    |  |  |  |
| Staff                                |  |  |  |
|                                      |  |  |  |

## Requester auto-populates as you are signed in.

You need only specify your classification.

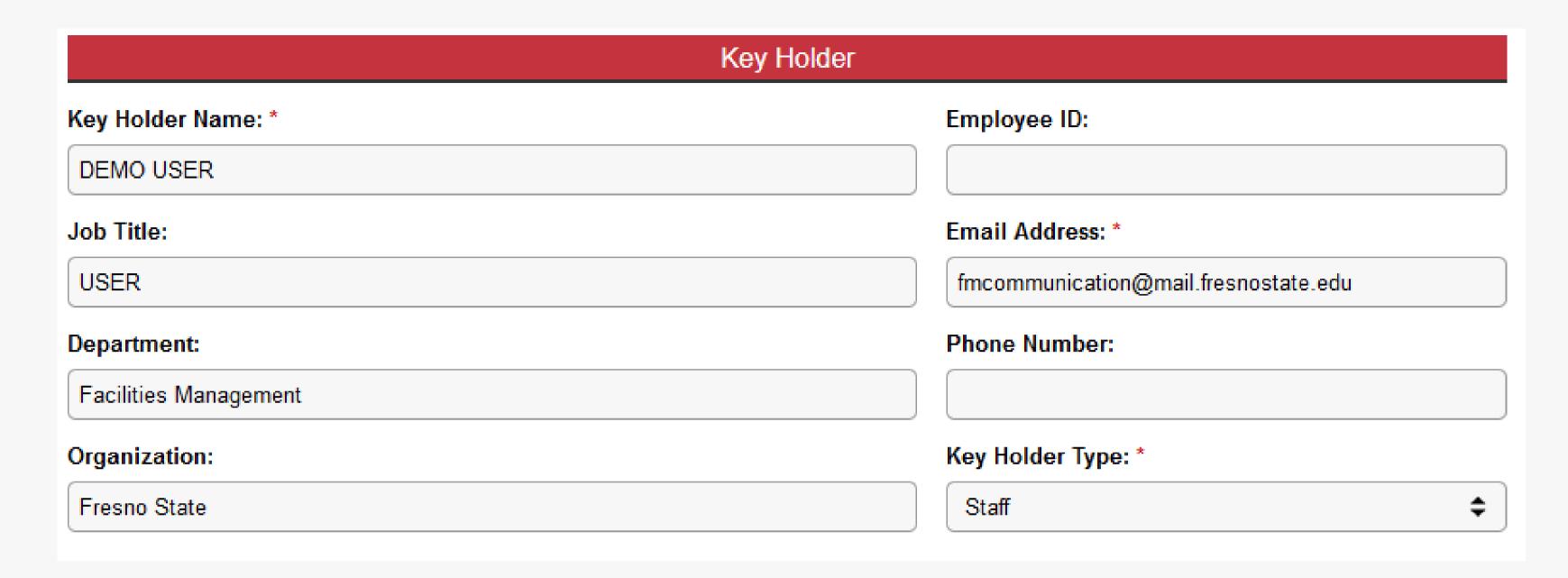

Begin typing key holder's name and they should pop up on a dropdown.

You need only specify their classification.

## Who is approving?

The request will route to the key holder's manager automatically as well as the key approver for the sponsoring department.

This is the department responsible for the space to which access is being requested.

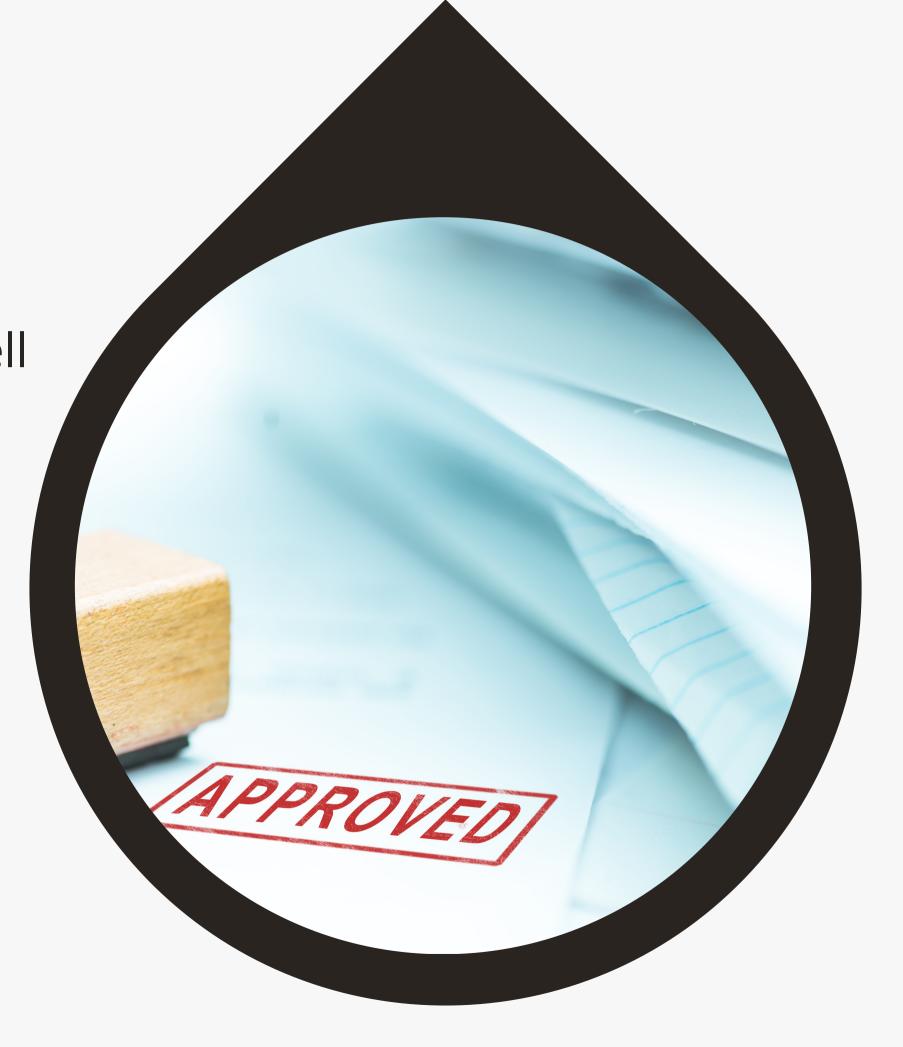

66

What if the key holder is a research student or entity who does not report to a specific manager?

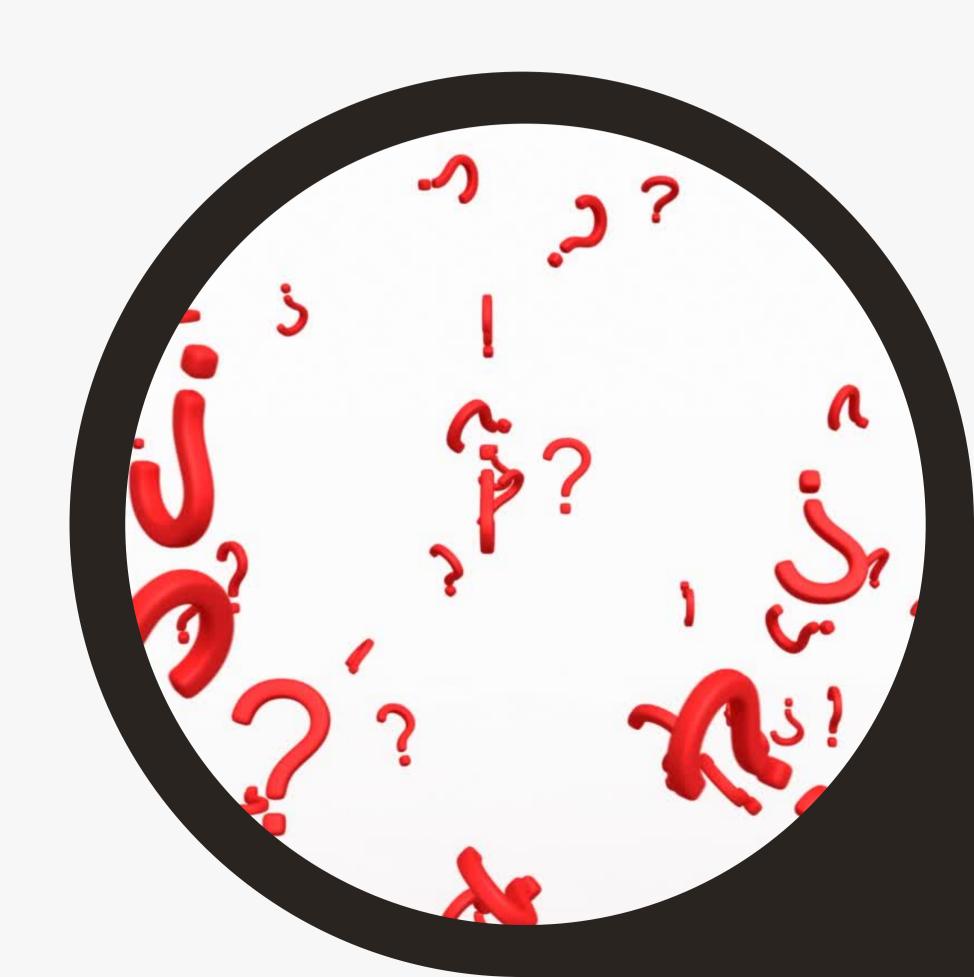

# You must select "sponsoring department" from Fresno State's organizations.

#### Sponsoring Department: Academic Development Academic Resources Academic Senate Academic Technologies Academic Technology Center Academic Technology Services Accountancy Accounting Services ACT Program AC- University Support ADA/Assistive Devices Admissions & Recruitment Advancement Operations Advancement Services Advising Center COSS Advising Services Aerospace StudiesAirforce ROTC Africana Studies Agricultural Business Dept.

Locations are linked to our Space Inventory database and will generate a dropdown

| l acation a | e Kan  | Cuatam | × |
|-------------|--------|--------|---|
| Location of | or ney | System |   |

| 1. | Corporation Yard Room 106 |
|----|---------------------------|
| 2. |                           |
| 3. |                           |
| 4. |                           |
| 5. |                           |

#### Location or Key System \*

| 1. | 2439 - 2439 | OR you can      |
|----|-------------|-----------------|
| 2. |             | write in the Ke |
| 3. |             | System          |
| J. |             | (number         |
| 4. |             | engraved on     |
| 5. |             | key) if known.  |

# What other info do we need?

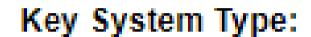

Door Key Submaster Key

#### Physical Key Type:

Metal Key Electronic Card

#### Additional Information:

We require this key in order to conduct research.

# Track your requests here...

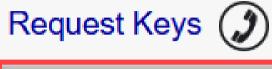

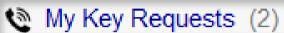

Approvals Pending (0)

Ready for Pickup (0)

III My Keys Issued (1)

| Request <del>2</del> ↓ | Date       | Key Requester    | Key Holder |
|------------------------|------------|------------------|------------|
| KR #000-128            | 04/29/2022 | Meredith Sandrik | DEMO USER  |

Total: 1 Key Requests

Request Title Status
Facilities Management Room 106
Approvals Pending

# Are you the key approver?

You can find your requests to approve on the same dashboard.

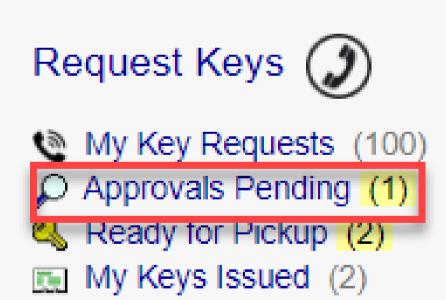

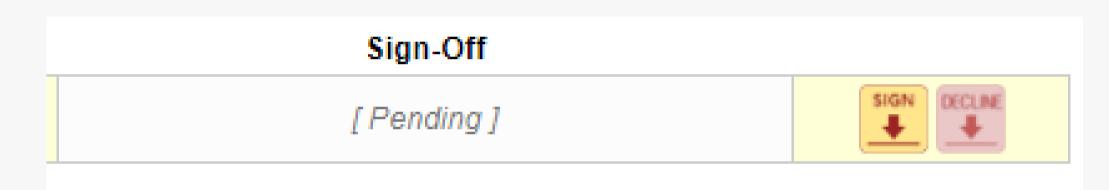

One-click approval or denial.

# You will receive an email to come to Facilities Management to pick up your key.

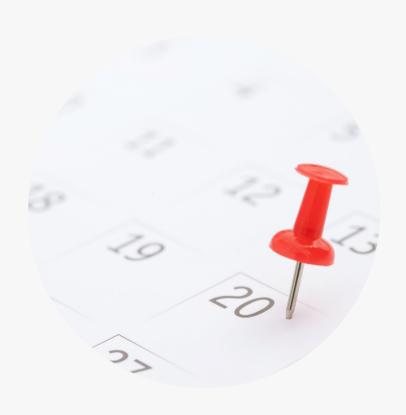

Make an appointment

To minimize crowds in the office.

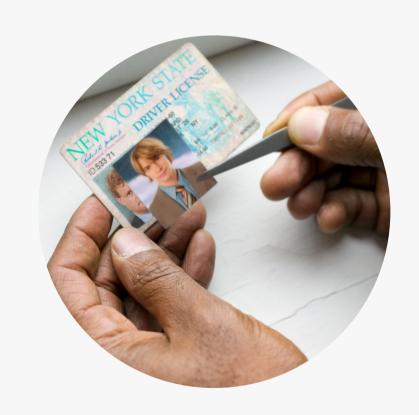

Bring an official form of ID

So we can verify the keys are getting into the right hands.

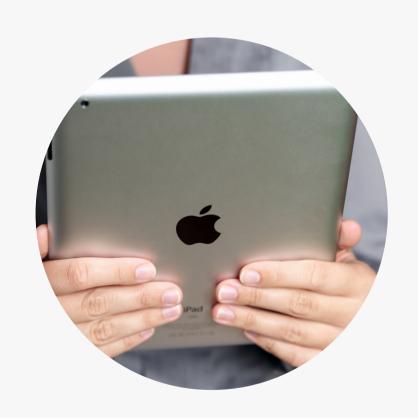

Digitally sign

You can now track your stateissued keys and inform us if anything needs correction.

# Track your state-issued keys anytime...

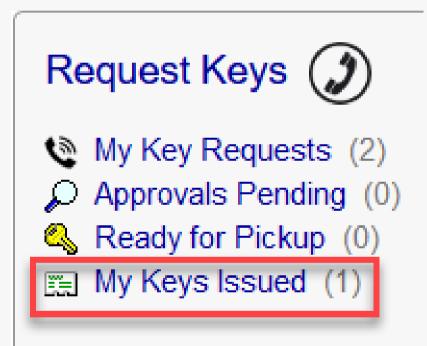

| Keys Issued ∄↓       | Key System                   |
|----------------------|------------------------------|
| IS #000-012          | KS #2439 - 2439 ( Door Key ) |
| Total: 1 Keys Issued |                              |

| Key Holder | Start Date | End Date | Close-Out | Issue Status |
|------------|------------|----------|-----------|--------------|
| USER, DEMO | 04/04/2022 |          |           | Checked Out  |

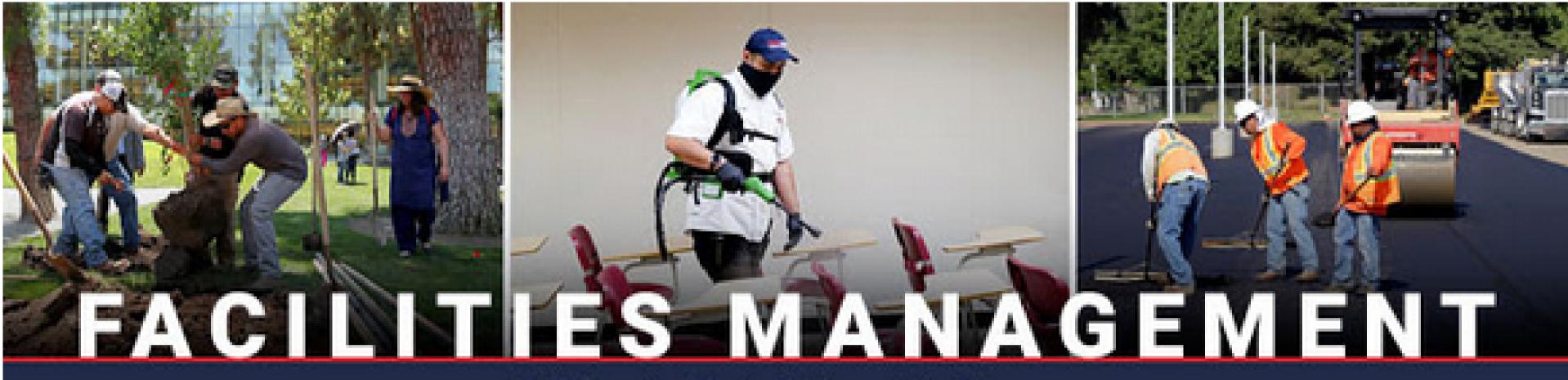

California State University, Fresno

# Questions?

Reach out to Facilities Management

559.278.2373